## University of Massachusetts Dartmouth Department of Electrical and Computer Engineering

ECE 160 **Name:** dayofweek.cpp<br> **Project 6 Due:** See http://ece160.org Due: See http://ece160.org

Write a program that, given a date (month, day, year) will display the corresponding day of the week. The program should then ask for another date, and repeat the process until a year of zero is entered.

Calculating a day for any given date is somewhat complicated, as Emperor Augustus made changes to the calendar in 8AD, and Pope Gregory XIII eliminated 11 days in 1582 (adopted by Great Britain and America in 1752...Wednesday September  $2<sup>nd</sup>$  was followed by Thursday September 14<sup>th</sup>). The algorithm discussed in this project will only work from 1753 onward.

The overall algorithm, given a *mm*, *dd*, and *yyyy*, is to find the number of days between 01/01/0001 and *mm*/*dd*/*yyyy* (accounting for lost days mentioned above). This number mod 7 gives a value between 0 and 6, where 0 represents Sunday, 1 represents Monday, and so on, with 6 representing Saturday.

The first step is to find the number of days (accounting for the changes to the calendar above) between 01/01/0001 and 12/31/(yyyy-1). The formula is:

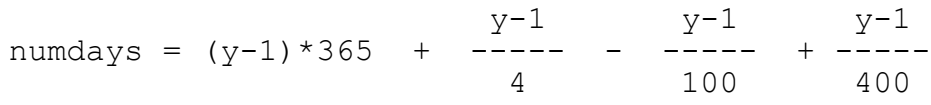

The next step is to add the number of days in all of the full months in the current year. For example if *mm* is 5, you would add 31 + 28 + 31 + 30 to *numdays*. For this part, assume February always has 28 days.

Next, add *dd* to *numdays*. This is [almost] the total number of days between 01/01/0001 and *mm*/*dd*/*yyyy* entered.

There is one last refinement needed. If the current year is a leap year, and the desired date is on or after March 1, you need to add 1 to *numdays*. A year is a leap year if the year is evenly divisibly by four, unless the year is evenly divisible by 100, in which case it is not a leap year, unless the year is evenly divisible by 400, in which case it is a leap year (yes, it sound crazy, but this is the way it is). There is, in fact, another correction to be made at 2900 year intervals, but we'll ignore that one. The following logical expression may be used to determine if the year is a leap year.

OR

(!(year % 4) && (year % 100) ) || !(year % 400)

The remainder (remember %) after dividing *numdays* by 7 gives you a *daycode*. The day is determined by the *daycode* as follows:

((year%4==0) && (year%100!=0)) || (year % 400 ==0)

Day 0: Sunday Day 2: Tuesday Day 4: Thursday Day 6: Saturday Day 1: Monday Day 3: Wednesday Day 5: Friday

Initially test your program with the following dates:

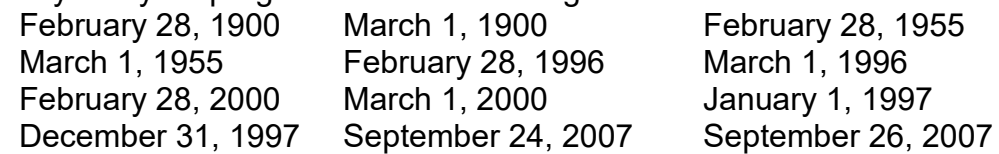

In addition to the values above and below, you should test your program for several values (especially around Feb 28/29/Mar 1, and Dec 31/Jan 1). A handy resource may be found at http://www.timeanddate.com/calendar/

A sample run of the program might look as follows (user input underlined):

Date (m d y): 2 28 1900  $2/28/1900$  => Wednesday Date (m d y): 3 1 1900  $3/1/1900 \Rightarrow$  Thursday Date (m d y): 2 28 1955  $2/28/1955$  => Monday Date (m d y): 3 1 1955  $3/ 1/1955$  => Tuesday Date (m d y): 2 28 1996  $2/28/1996$  => Wednesday Date (m d y): 3 1 1996  $3/ 1/1996$  => Friday Date (m d y): 2 28 2000  $2/28/2000 \Rightarrow$  Monday Date (m d y): 3 1 2000  $3/1/2000 \Rightarrow$  Wednesday Date (m d y): 1 1 1997  $1/ 1/1997$  => Wednesday Date (m d y): 12 31 1997  $12/31/1997$  => Wednesday Date (m d y): 9 23 2013  $9/23/2013$  => Monday Date (m d y): 2 29 2020  $2/29/2020$  => Saturday Date (m d y): 3 1 2020  $3/ 1/2020$  => Sunday Date (m d y): 0 0 0 Press any key to continue . . .

Remember to include the required certification found at the end of the Grading Rubric. Also, check the rubric before handing in your project to insure you haven't made any obvious errors that result in loss of points. Remember the cases above are not an exhaustive list. I will try several other values...you should too.

Hints, requirements, and recommendations:

You must create and use at least three functions, as detailed below:

The first function should have a prototype:

```
int getndim(int m, int y);
```
This function should return the number of days in the specified month  $(m)$  of the specified year  $(y)$ .

The second function should have a prototype:

```
int getdaycode(int m, int d, int y);
```
This function should calculate the daycode value discussed on page 1. This function may (should) make use of the getndim() function.

A third function to consider is a function with the prototype:

```
void printdayname(int day);
```
This function will simply print the name of a given day. If  $day$  is 0, then Sunday is printed; 1 prints Monday, and so on...6 prints Saturday.